# **Western IT Helpdesk**

## **How to request support** May 2021

This TDX IT ticketing system allows IT support to be organized, focused, efficient, and effective.

#### **Additional Resources**

**CCE Western IT Resources:**

- **[WSBN IT News](https://blogs.cornell.edu/wsbnit/)**
- **[Video on Demand](https://vod.video.cornell.edu/channel/WSBN%2BIT%2BChannel/67738041)  [\(VOD\) Channel](https://vod.video.cornell.edu/channel/WSBN%2BIT%2BChannel/67738041)**

#### **CCE State-wide IT Resources:**

- **[CCE Staff Site](https://staff.cce.cornell.edu)**
- **[CCE Knowledge Base](https://tdx.cornell.edu/TDClient/58/Portal/KB/)** *Check out our online library of information about a wide variety of resources and tools available to CCE staff.*

#### **Cornell IT Resources**

- **[Cornell IT homepage](https://it.cornell.edu/)**
- **[Cornell Phishbowl](https://it.cornell.edu/phish-bowl)** *Use this list to see some phishing (fake) emails that have been spotted at Cornell.*

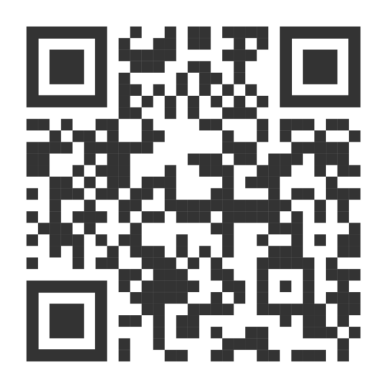

### **<http://westernhelpdesk.cce.cornell.edu>**

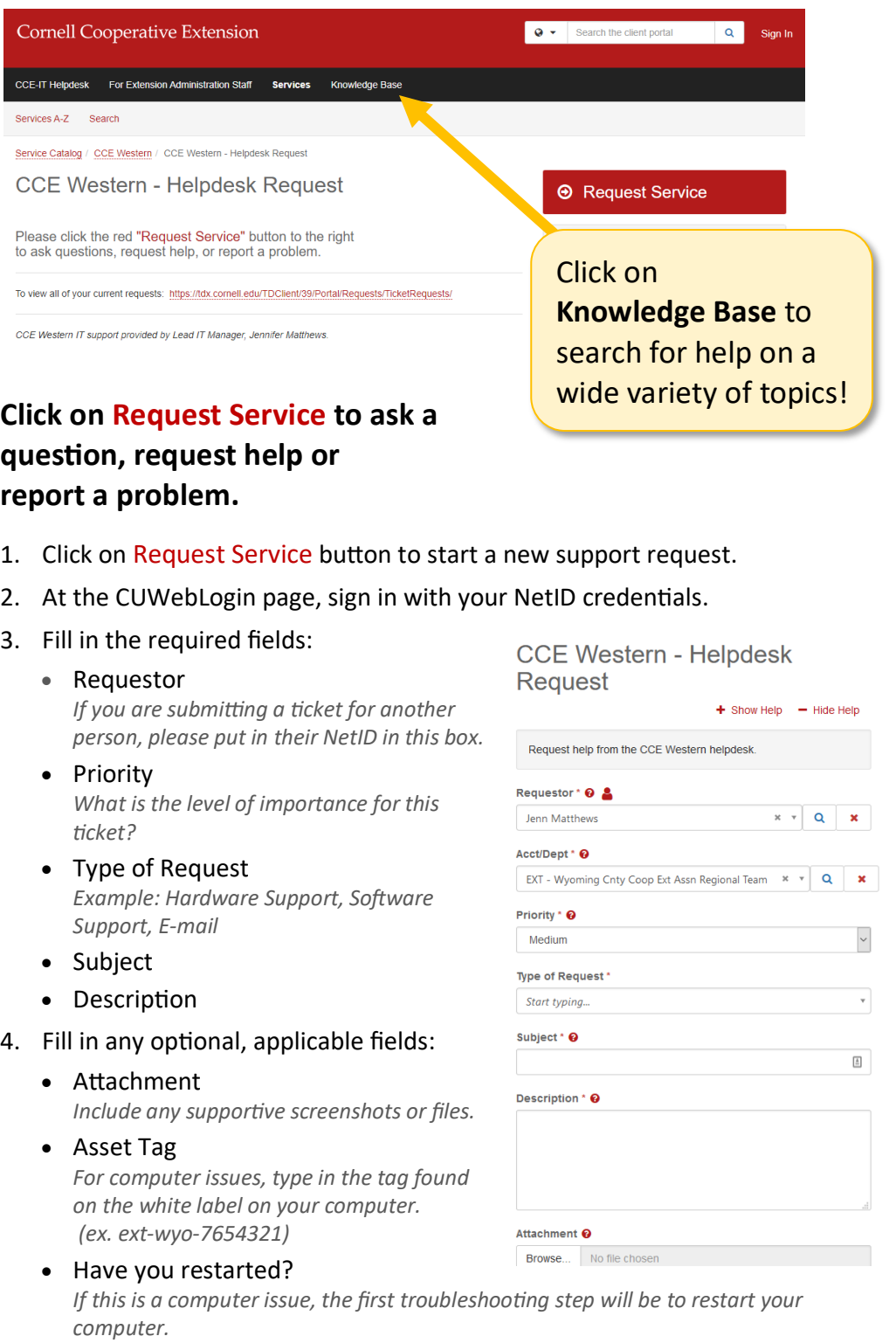

*If there is a hard deadline of when this issue must be resolved, add a date here.* 

• Needed by